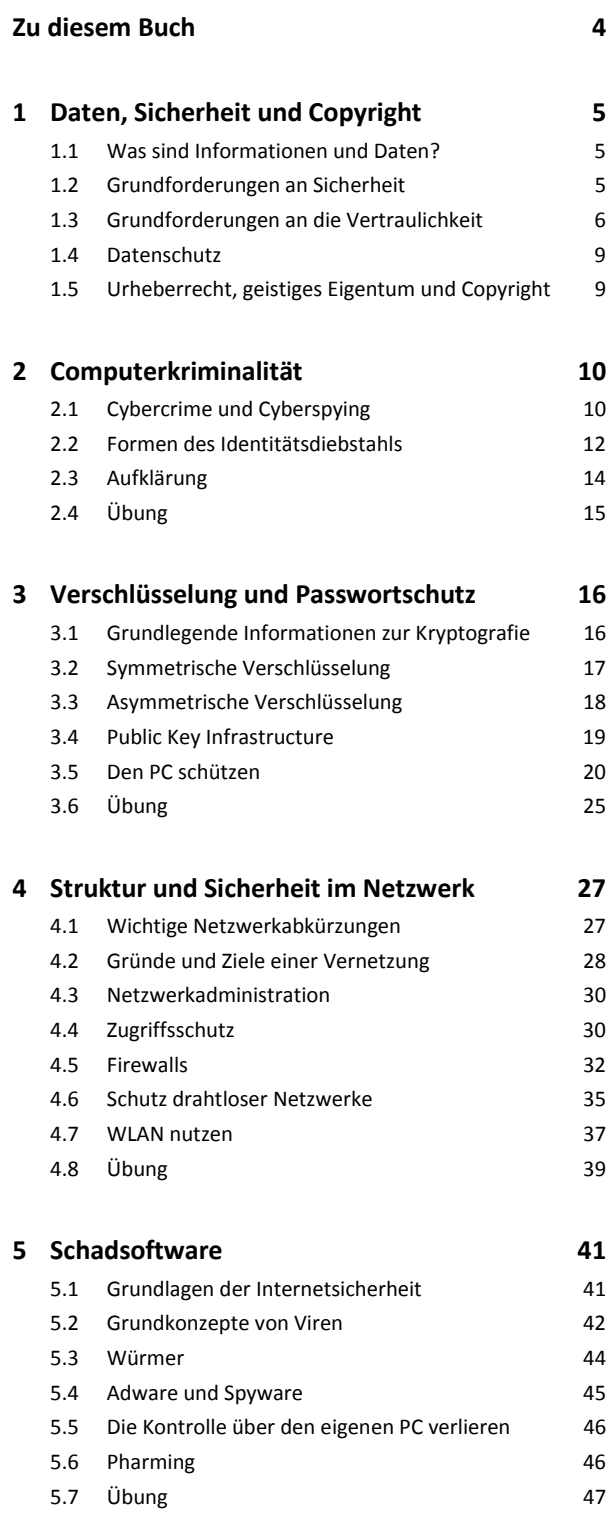

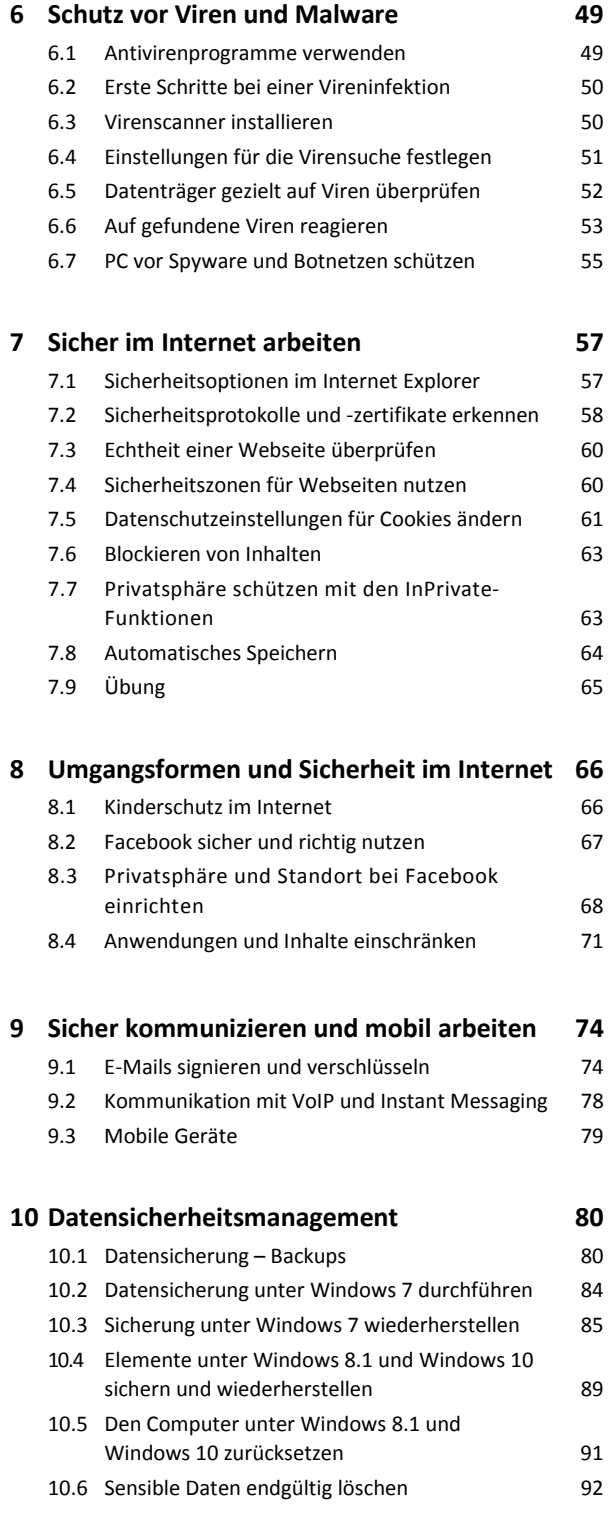

**Stichwortverzeichnis 94**